# Lenguaje de [programación "](http://images.google.com.mx/imgres?imgurl=http://uraccan.files.wordpress.com/2009/05/img_2609.jpg&imgrefurl=http://uraccan.wordpress.com/about/generalidades/&usg=__vPK3WTu2UpIh7QzUU3ZyW2j5JVc=&h=539&w=400&sz=101&hl=es&start=114&tbnid=xmWzuBSeIKxA7M:&tbnh=132&tbnw=98&prev=/images%3Fq%3Dlenguaje%2Bc%26gbv%3D2%26ndsp%3D18%26hl%3Des%26sa%3DN%26start%3D108)C"

 $\overline{O}$ 

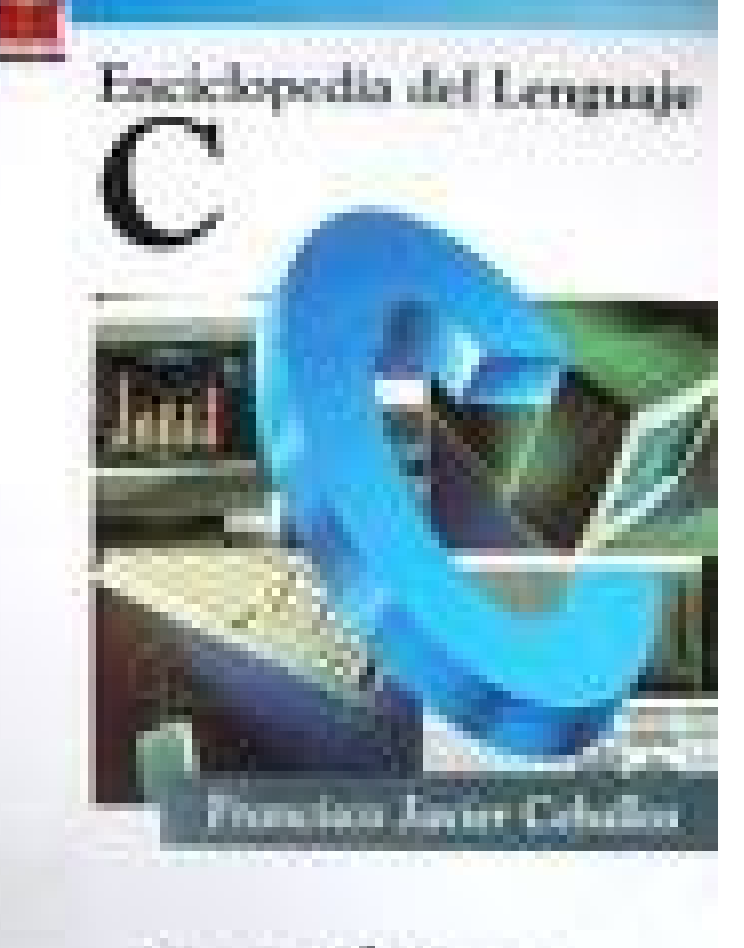

#### Introducción

1

# Elementos del lenguaje "

Colección de funciones

Estas funciones contienen **declaraciones, sentencias, expresiones** y otros elementos que en conjunto indican a la computadora que realizará

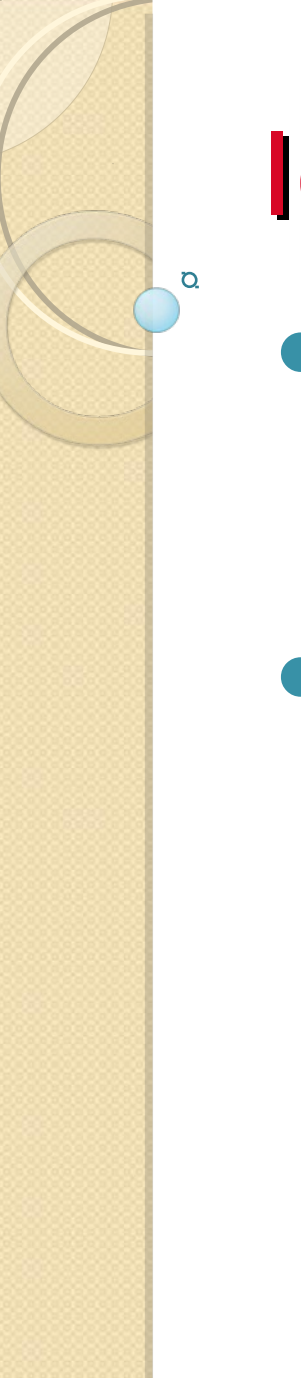

# **Identificadores**

- Son nombres dados a constantes, variables, tipos, funciones de un programa.
- Ejemplos:
	- ∘ Cuenta
	- ∘ Calcula primos
	- $\circ$  ab123
	- $\circ$  pl
	- $\circ$  1

## **Palabras reservadas**

- Son identificadores predefinidos que tienen un significado especial para el compilador C.
- Ejemplos:
	- $\circ$  auto

Ö.

- **continue**
- ∘ else
- ∘ for

# Estructura de un programa

- Un programa fuente es una colección:
	- Directrices (inclusión de archivos)
	- Declaraciones
	- Definiciones
	- Expresiones
	- Sentencias
	- Funciones.

## Estructura de un programa

- /\* Este es un comentario \*
- muy largo ya que ocupa \* mas de un renglón \*/
- Ejemplo de la estructura general de un programa en  $\bigcap$
- #include <stdio.h> /\* Directrices del preprocesador \*/
- #include <stdlib.h>
- \*/
- 

Ö.

- 
- principal \*/
- 
- /\* Acciones \*/
- printf ("\n Dame dos numero entero: ");
- scanf("%d%d", &x,&y) ;
- real=x/y;
- printf("\n Resultado: %f", real);
- 
- $\mathcal{L} = \mathcal{L} = \mathcal$
- 
- #define SU 100 /\* Definición de constantes
- int x,y;  $\bullet$  int x,y;  $\bullet$  /\* Variables globales \*/
- main()  $\longrightarrow$  /\* Programa principal \*/
	- /\* Inicia el programa
	- float real; /\* Variables locales \*/

# Tipos de datos estándar

Ö.

- **Carácter:** Se declara con la palabra reservada **char** y ocupa un byte (se pueden representar 256 símbolos posibles).
- **Real:** Se declara con la palabra reservada **double**(8 bytes) o **float**(4 bytes),
- **Entero:** Se declara con la palabra reservada **int** y ocupa 2 bytes de memoria.

## Tarea 3

- **Investigar todos los tipos de** datos en el lenguaje C
- Reglas para dar nombre a los identificadores en lenguaje c

#### Añadir la bibliografía consultada

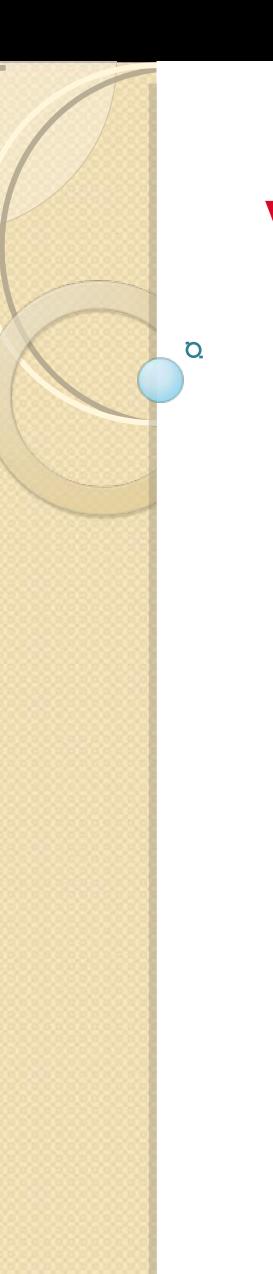

## Variables

Es un identificador que tiene asociado un valor que puede cambiar a lo largo de la ejecución del programa.

Piden al compilador que separe la cantidad de memoria necesaria.

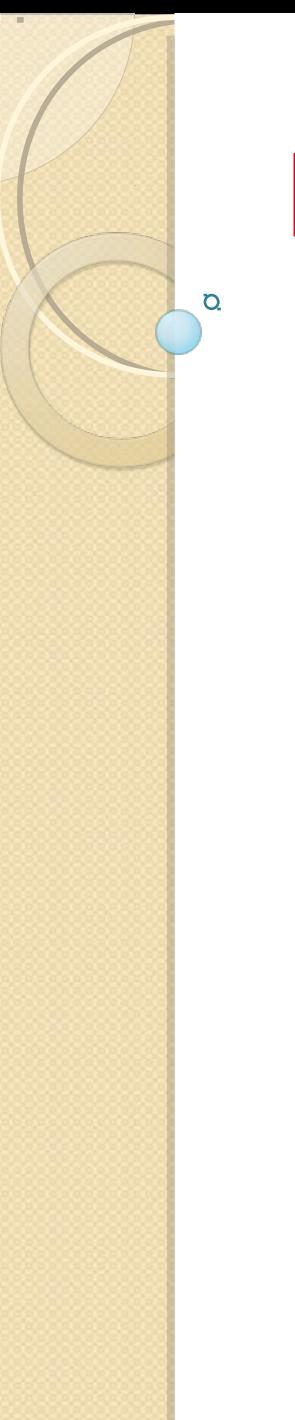

# Declaración

**tipo identificador [, identificador , ...., identificador] ;**

donde,

- **tipo** :Tipo de la variable (char, int, ...).
- **identificador:** Nombre de la variable.

## Ejemplo:

- int cuenta, suma\_prom;
- float pí, radio;

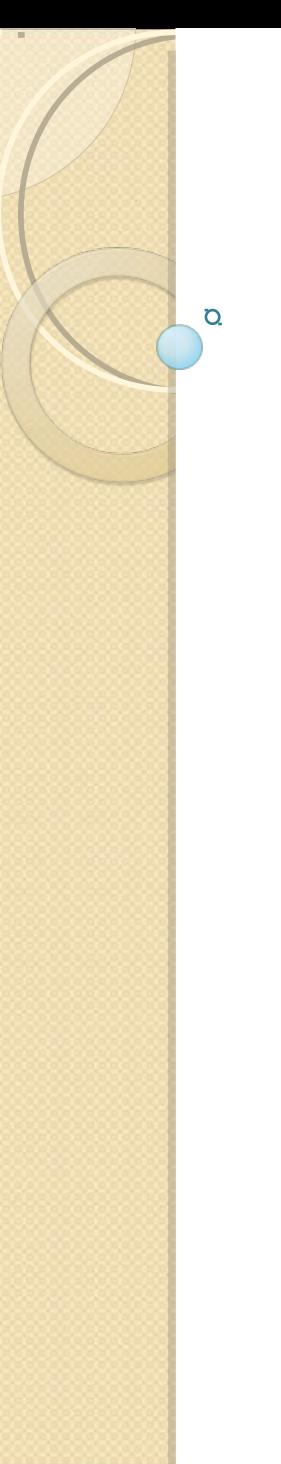

## **Constantes**

Se refieren a valores fijos que no pueden ser alterados por un programa y pueden ser de cualquier tipo.

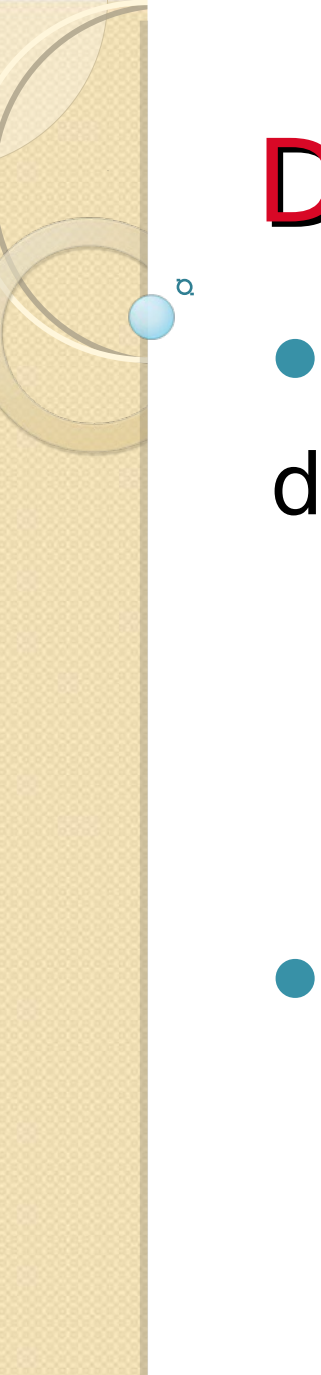

# Declaración

- #define identificador valor donde,
	- identificador es el nombre de la constante
	- valor es el valor asociado a la constante
- Ejemplo:
	- ∘ #define entero 2
	- #define cad "Soy constante "
	- $\circ$  #define car 'a'

## **Expresiones**

• Son combinaciones de constantes, variables, operadores y llamados a funciones.

Ejemplos:

O.

- $\bullet$  tan(1.8)+calcula(4)
- $\bullet$  a+b\*3.0\*x-9.3242
- 3.77+sen(3.14\*98.7)

Proposiciones de asignación **variable = expresión;** Ejemplo:  $\bullet$  i=7;  $\bullet$  x=3.1+sin(10.8);  $\bullet$  Suma=prom(4);

## Operadores aritméticos

 $\overline{O}$ 

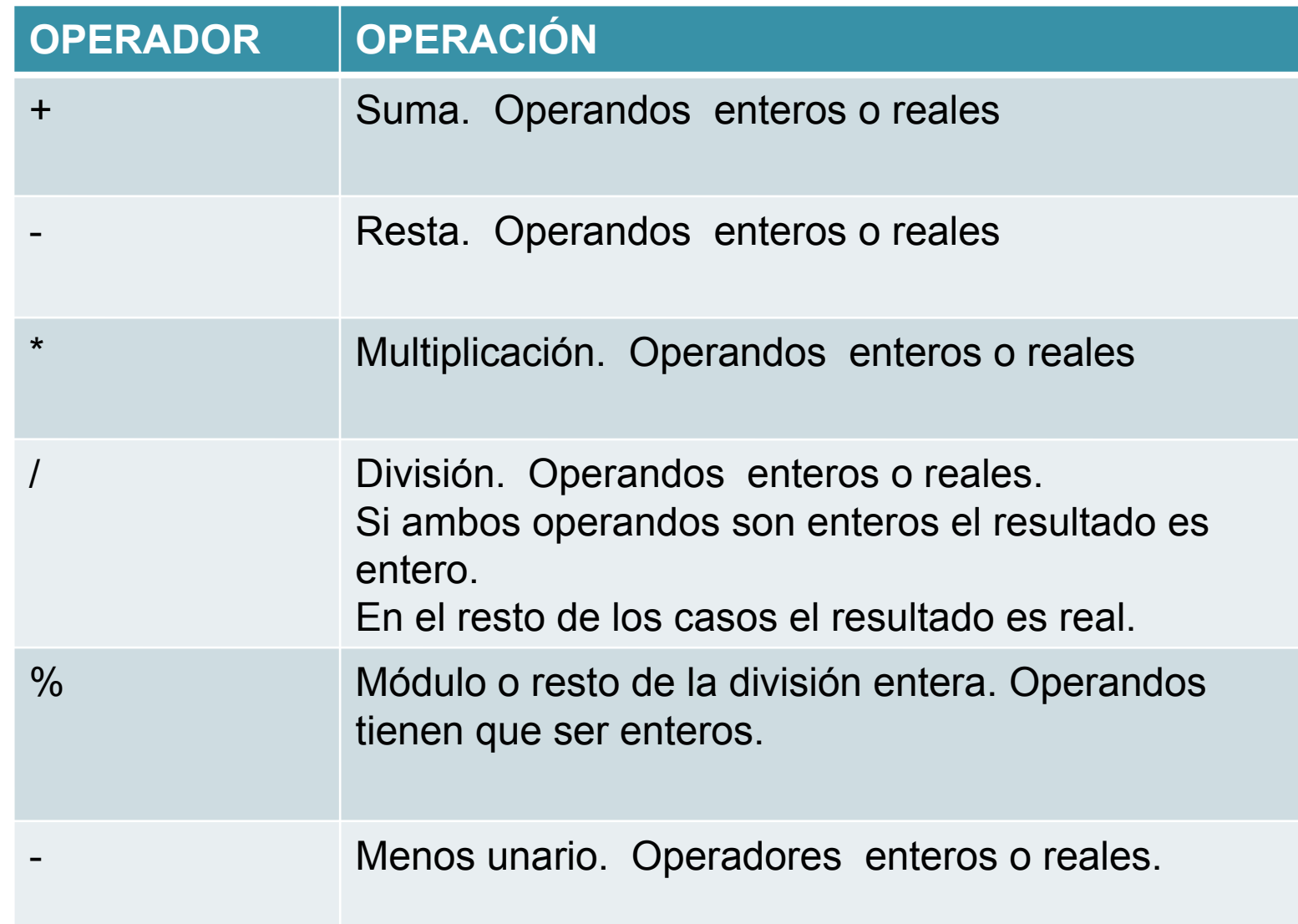

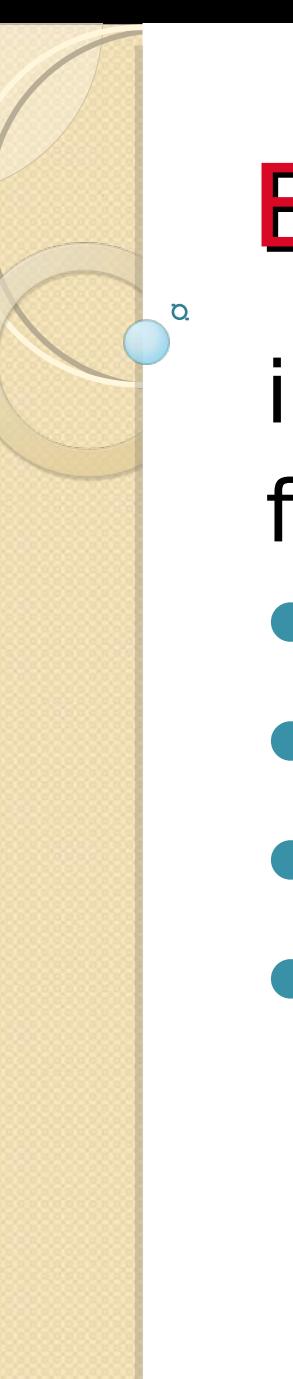

## **Ejemplos** int  $a = 10$ ,  $b = 3$ , c; float  $x=2.0$ , y; •  $y = x + a$ ; /\* 12.0 \*/ •  $c = a/b;$  /\* 3 \*/ •  $c = a \% b$ ; /\* 1 \*/ •  $a = -b$ :  $/* -3 *1$

# Operadores relacionales

 $\overline{O}$ 

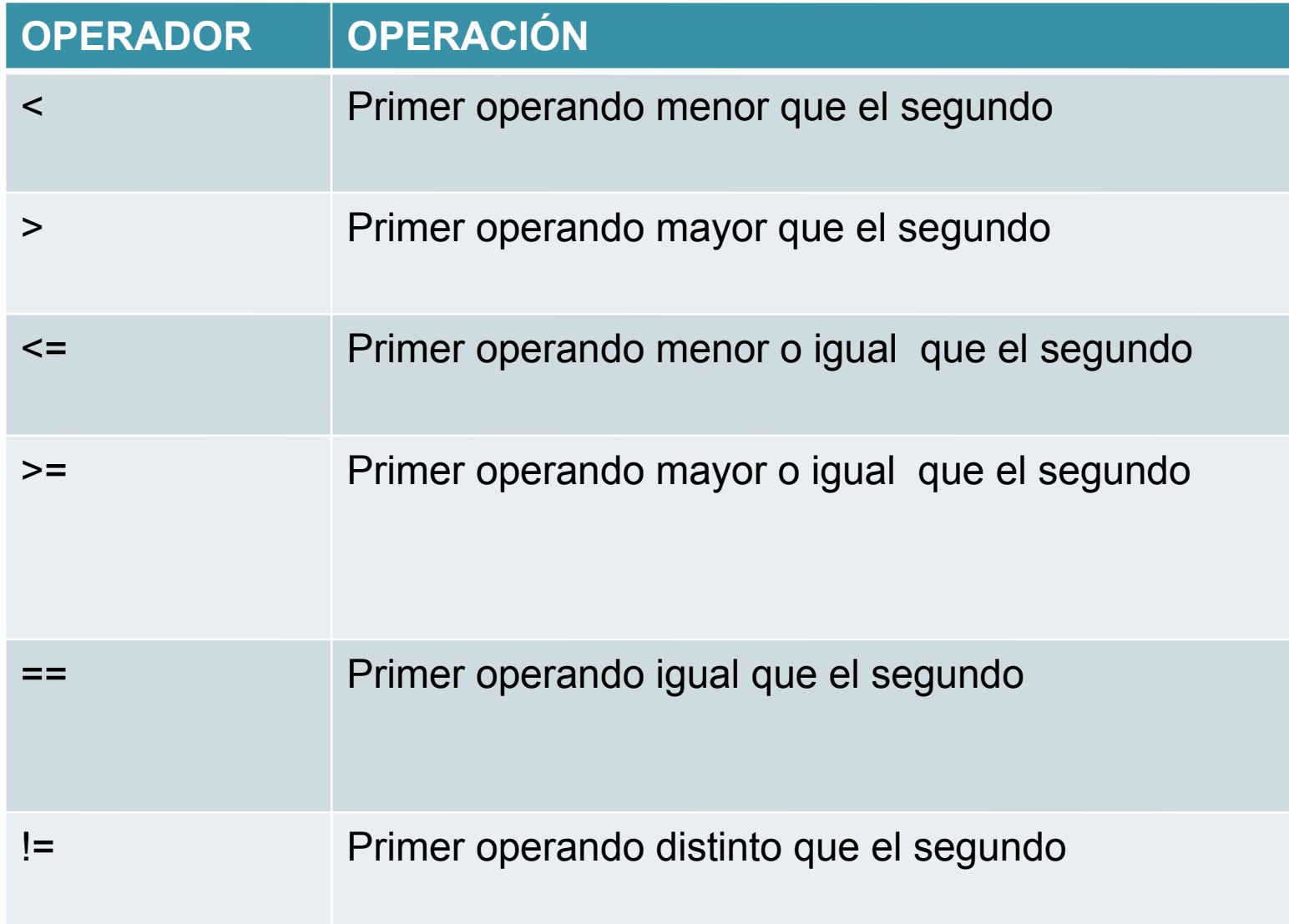

# Operadores Lógicos

 $\overline{O}$ 

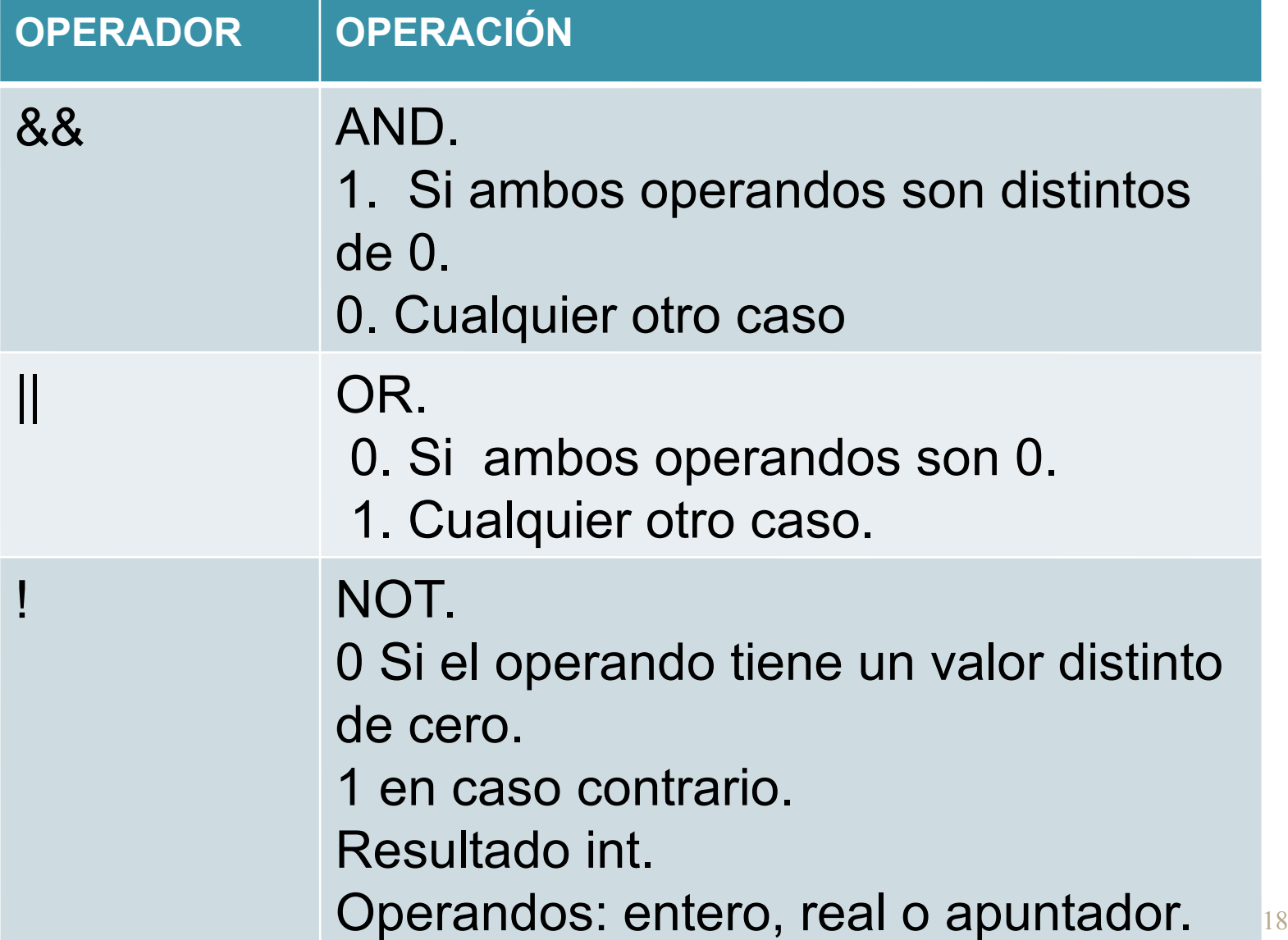

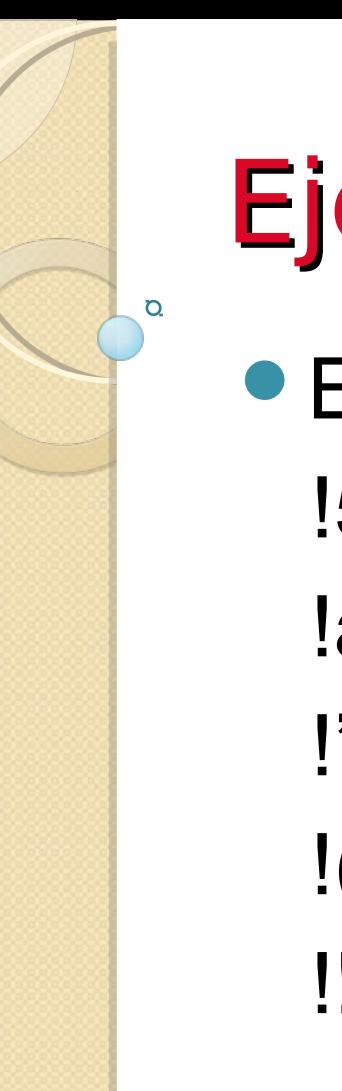

## Ejemplos

- Expresión Valor
	- !5
	- !a Depende del valor de a
	- $\mathbf{I}'\mathbf{Z}'$
	- !(x+7.7) Depende del valor de x !!5 1

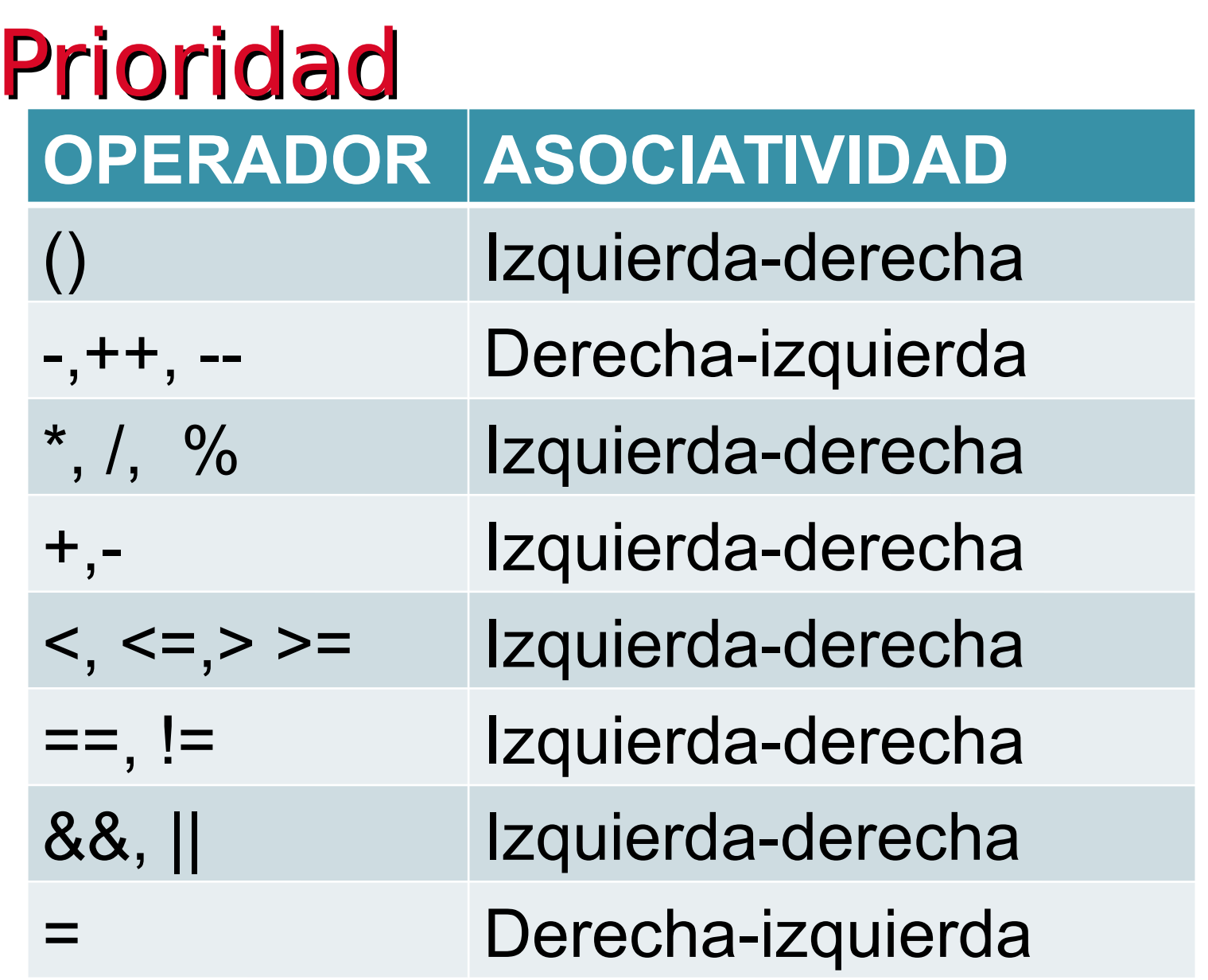

 $\mathbf{Q}$ 

# Práctica 1. equipo de 4

Encuentra la expresión equivalente y el valor de la expresión

- $\bullet$  int a, b, c, d;
- $\bullet$  a=2; b=-3; c=7; d=-19;
- **Expresión Equivalente Valor**
- $\bullet$  a / b

Q

- $\bullet$  b / b / a (b/b)/a
- $\bullet$  c%a a%b  $\bullet$  d/b%a  $\bullet$  -a<sup>\*</sup>d  $\bullet$

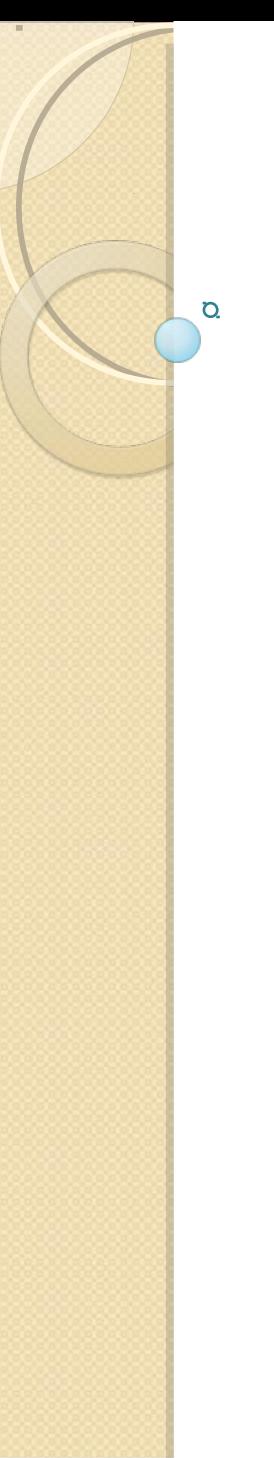

- $\bullet$  a%-b\*c
- $9/c + -20/d$
- $\bullet$  a%-b\*c
- $9/c + -20/d$
- • $-d$ %c-b/a\*5+5
- $7-a\frac{6}{3}$  +b)
- $\bullet$  - a
- $A = b = c = -33$

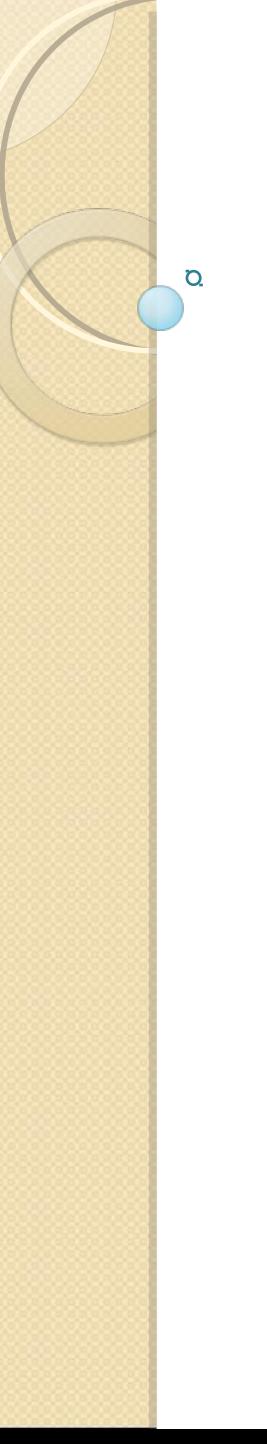

- char c; int  $i,j,k$ ; double  $x,y$ ;
- $\bullet$  c='w'; i=j=k=3; x=0.0; y=2.3;
- i && j && k
- $\bullet$  X & & i || j-3
- $\bullet$  X || i && j-3
- $\bullet$  i<j && x<y
- $\bullet$  i<i || x<y

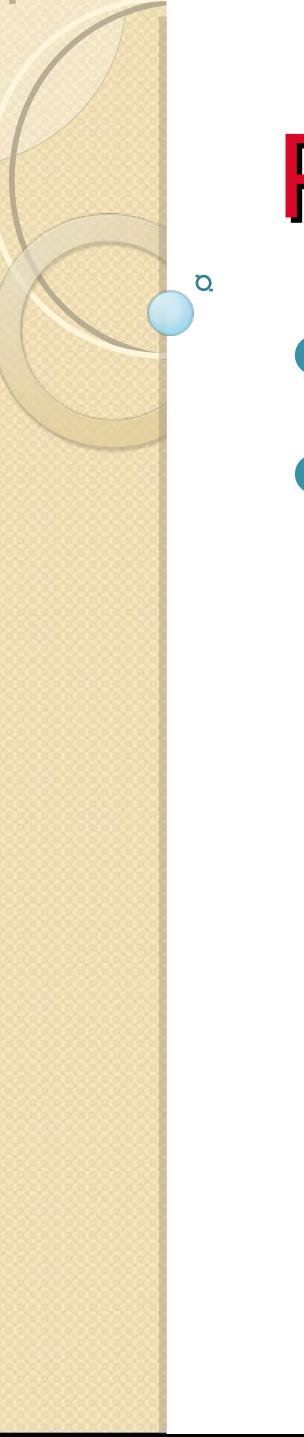

•  $i = \frac{1}{9}$  &&  $x \le y$ •  $i=$  2 ||  $j=$  = 4 || $k=$  =6

## Otros operadores

 $\Omega$ 

**Incremento (++) Añade 1 a una variable**

**Decremento: (- -) Resta 1 a una variable**

# Ejemplos

Ö.

- A+=3 es equivalente a A=A+3
- $\bullet$  k\*=3+x es equivalente a k=k\*(3+x)
- $\bullet$  x = x+1; equivalente a ++x;
- $\bullet$  x = x-1; equivalente a -x;
- Estos operadores pueden ir antes o después de la variable.
- $\bullet x = x+1$ ; ++x;  $x = x-1$ ; --x;

$$
\bullet x++; x--;
$$

#### Funciones de Entrada salida **stdio.h (**standard input-output header: Es la biblioteca estándar del lenguaje de programación C.

 $\overline{a}$ 

 El archivo de cabecera que contiene las definiciones de macros, las constantes, las declaraciones de funciones y la definición de tipos usados por varias operaciones

Las siguientes funciones son algunas de las más utilizadas para entrada y salida de datos:

**printf, scanf, getch, getchar, puts, gets,**

## Función Printf

*Sintaxis:*

Ø

 *printf(cadena de control, lista de argumentos)*

*Donde, cadena de control*

*Es una cadena delimitada por comillas (" "), formada por caracteres ordinarios, secuencias de escape y especificaciones de formato bajo el cual se requiere la salida de la información.*

*lista de argumentos representa el valor o valores a escribir en la pantalla.* 

## **Ejemplos**

Q

*Secuencias de escape:\n,\t*

*Códigos de Formato:%d,%f, etc. Ejemplo Tiempo=8 printf("bienvenido a puebla son las %d \n", tiempo);*

## Función Scanf

*Sintaxis:*

O.

*scanf (cadena de control, lista de argumentos); Donde,*

*cadena de control*

*Esta formada por códigos de formato de entrada, que están precedidas por un signo % y encerrados entre comillas " " dobles*

# Ö.

## Función Scanf

*lista de argumentos*

*Representa el valor o valores a escribir en la pantalla.*

*Ejemplos:*

*int n;*

*printf("Dame un numero : ");*

*scanf("%d ", &n);*

*printf("El numero capturado es %d", n)*

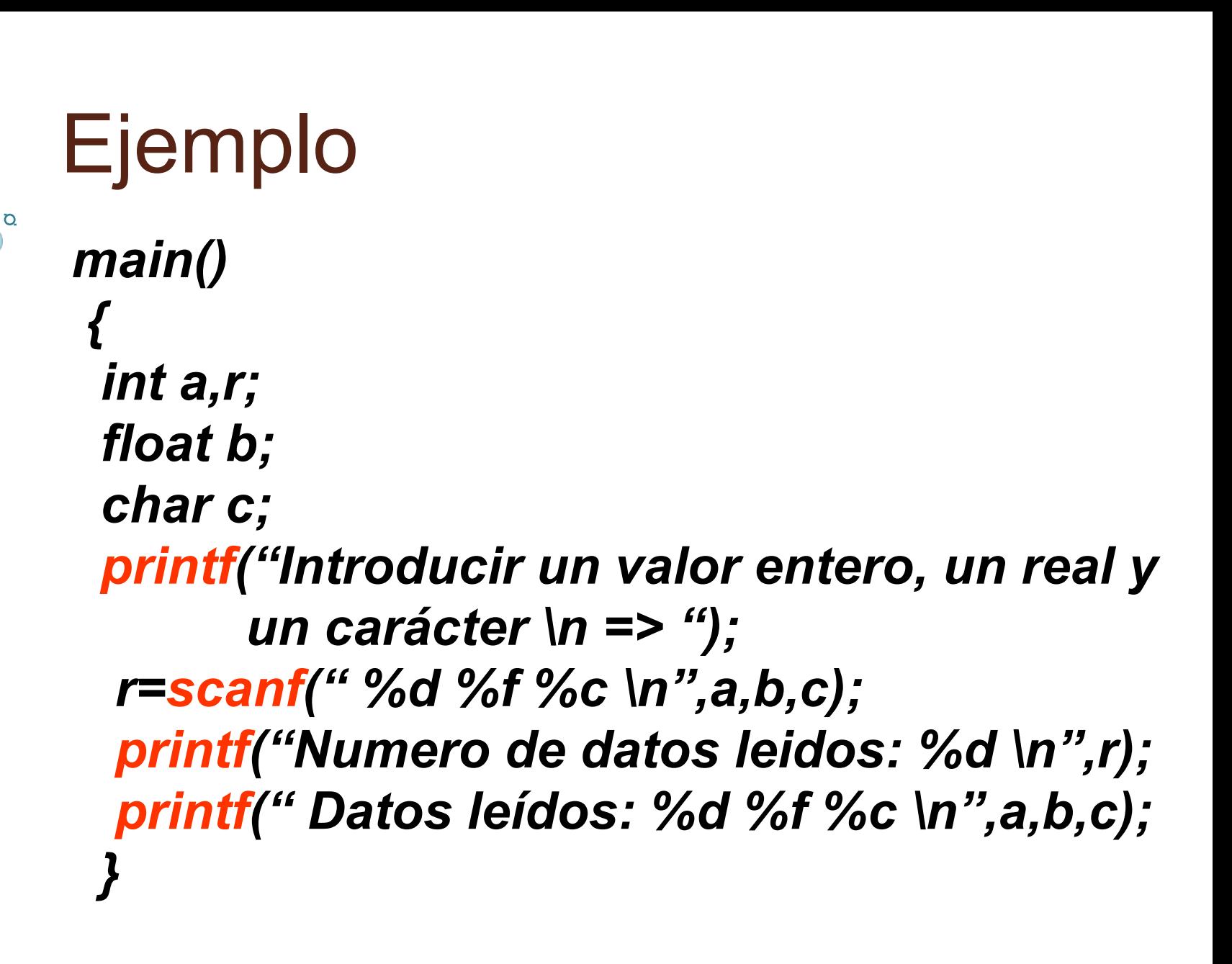

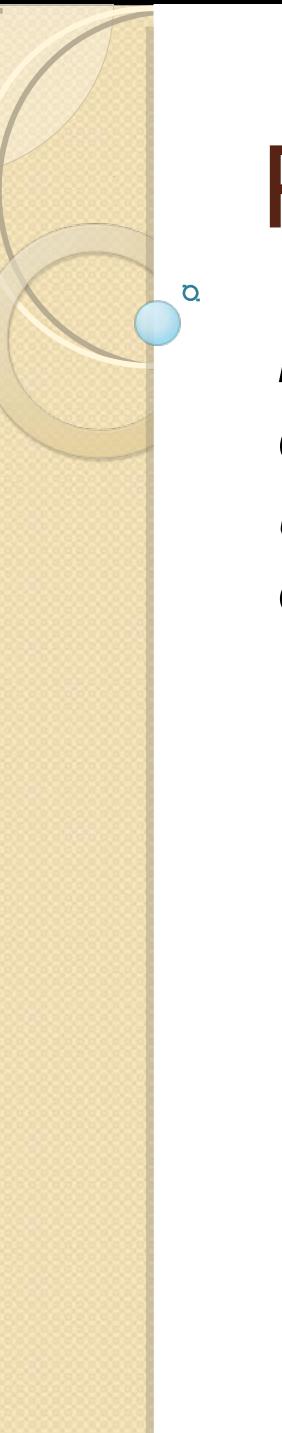

*En equipo de 4 integrantes diseña un programa que lea 10 datos de tipo entero e imprima cada uno de estos con la leyenda "primer, segundo, etc numero".*

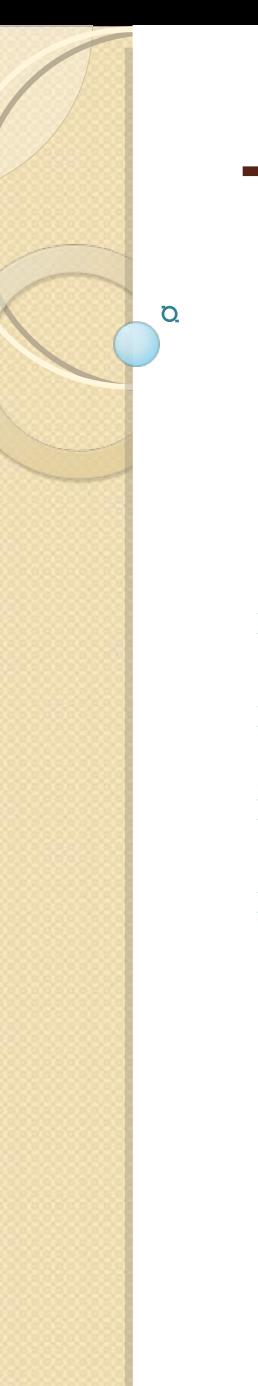

## Tarea 4

- *1. Investigar en algún libro las siguientes funciones(sintaxis, para que sirven, librería que las incluye)*
- ➢ *getch, getchar, putchar*
- ➢ *continue*
- ➢ *exit*
- ➢ *Break*

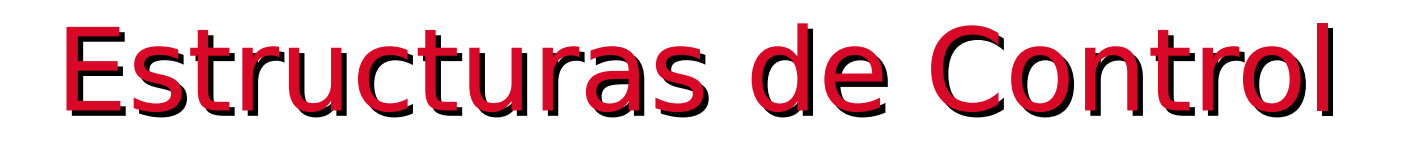

- En el lenguaje C se incluyen:
- $\bullet$  if

Q

- $\bullet$  if else Decisión
- switch
- For
- 
- While  $\rightarrow$  Repetición
- Do while.

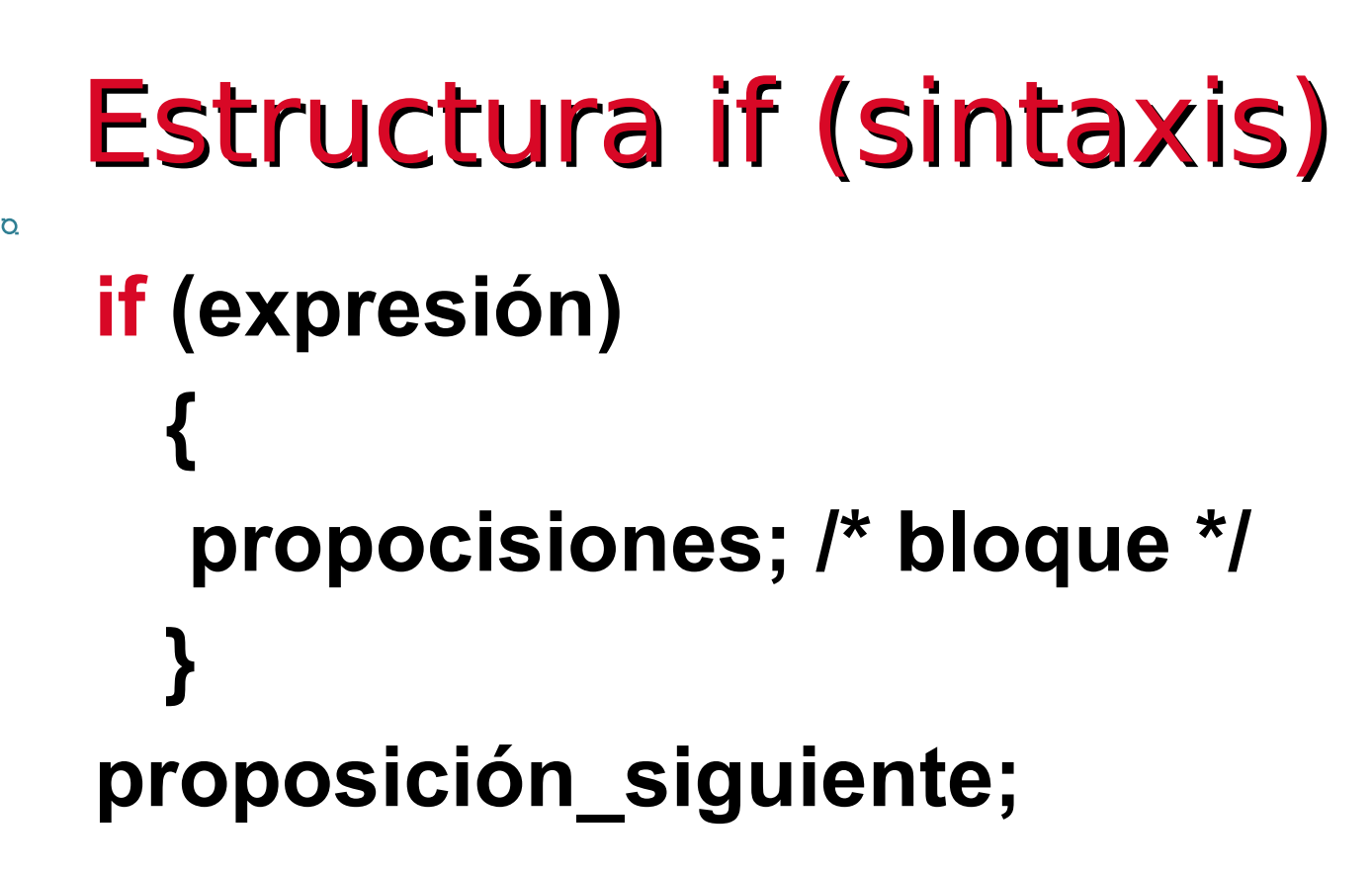

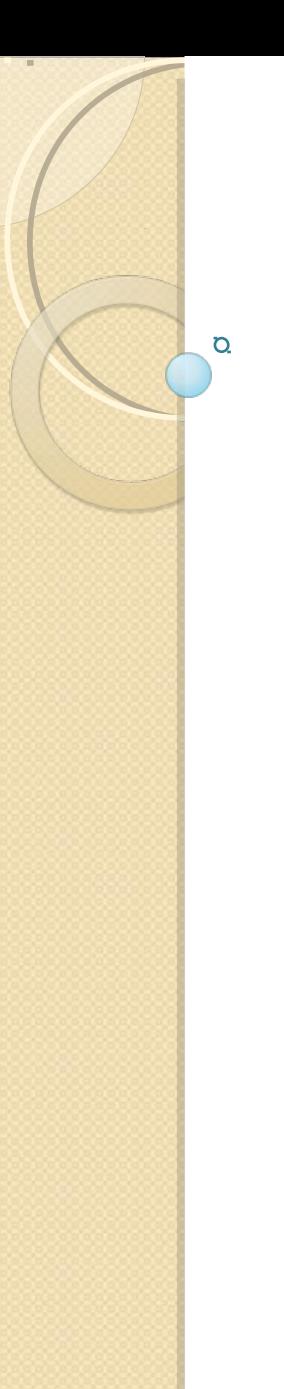

## Sintaxis

- **Expresión:** Numérica, relacional o lógica.
- **Proposiciones:** Si solo es una proposición entonces no es necesario poner { }

 $\bullet$ Si son varias, estas se separan por ,

# Ejemplo

Ö.

● if (grado>=90)

printf("\n FELICIDADES"):

• printf("\nSu grado es %d", grado);

¿Cuándo se imprime grado y cuándo se imprime FELICIDADES?

```
If - else (sintaxis)
if (expresión)
  proposición_1 /* bloque 1*/
else
   proposición 2 /* bloque 2*/
proposición_siguiente;
```
O.

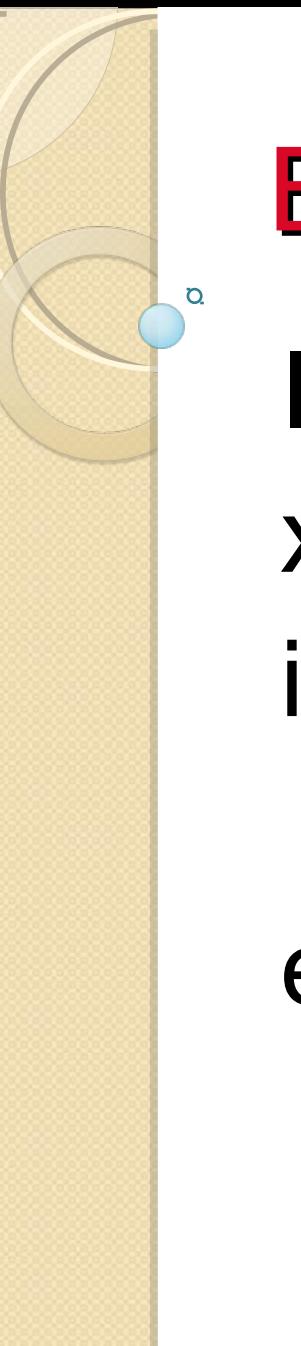

# **Ejemplo** Int x,y,min;  $x=2$ ;  $y=3$ ; if  $(x < = y)$  $min=x$ else min=y;

Anidamiento de if **if (expresion1) Sentencias1; else if(expresión2) Sentencias2; else if(expresión3) sentencia3;** 

O.

 **…. else sentenciasN;**

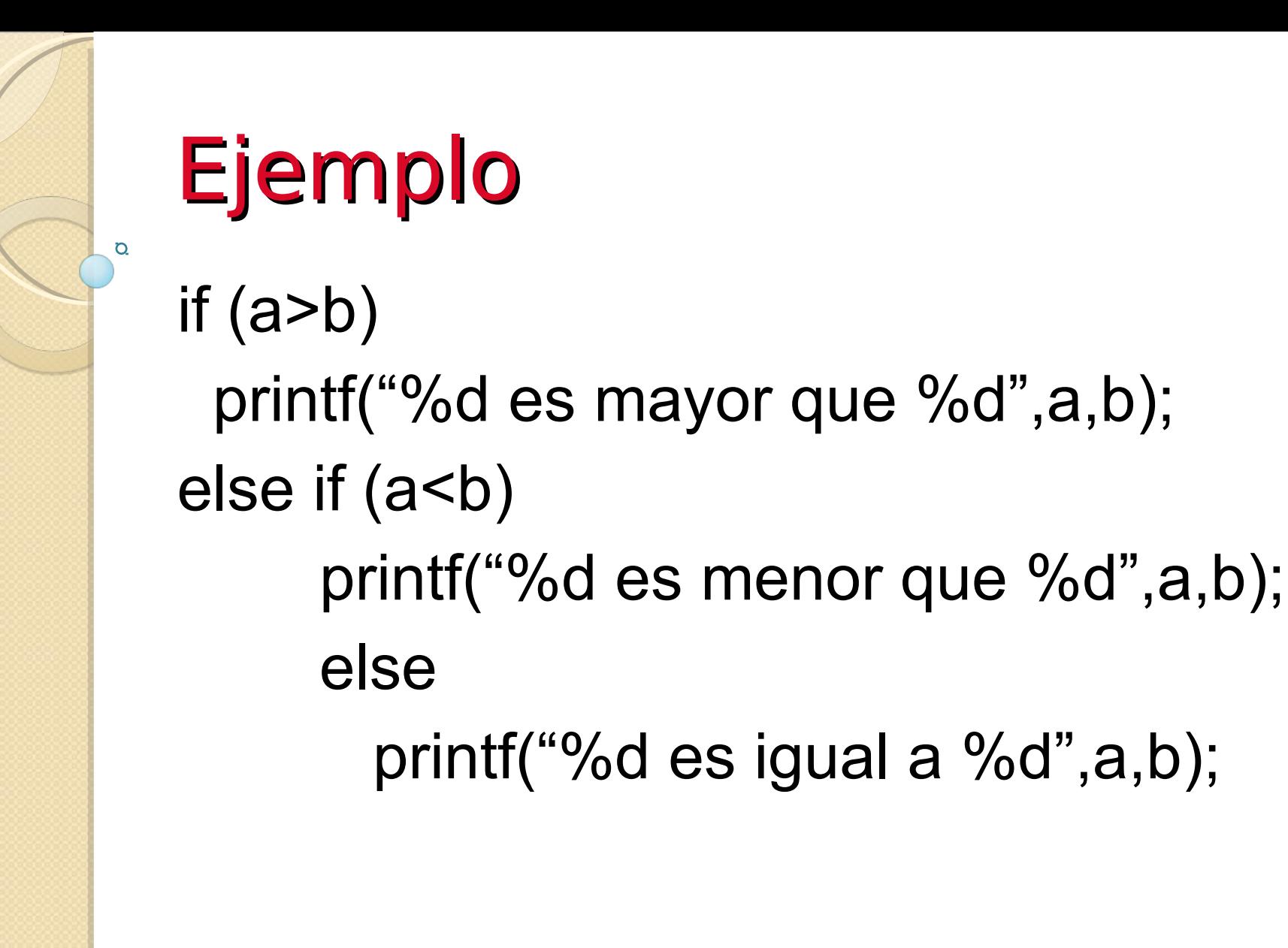

Proposición switch (sintaxis) **switch (expresión-test)**

 **{**

 **...**

 **}**

 **case constante1: sentencia;break; case constante2: sentencia;break; case constante3: sentencia;break;**

 **default : sentencia;**

## switch

 $\Omega$ 

**expresión-test:** Es una constante entera, una constante de caracteres o una expresión constante.

**Sentencia:** Es una sentencia simple o compuesta (bloque)

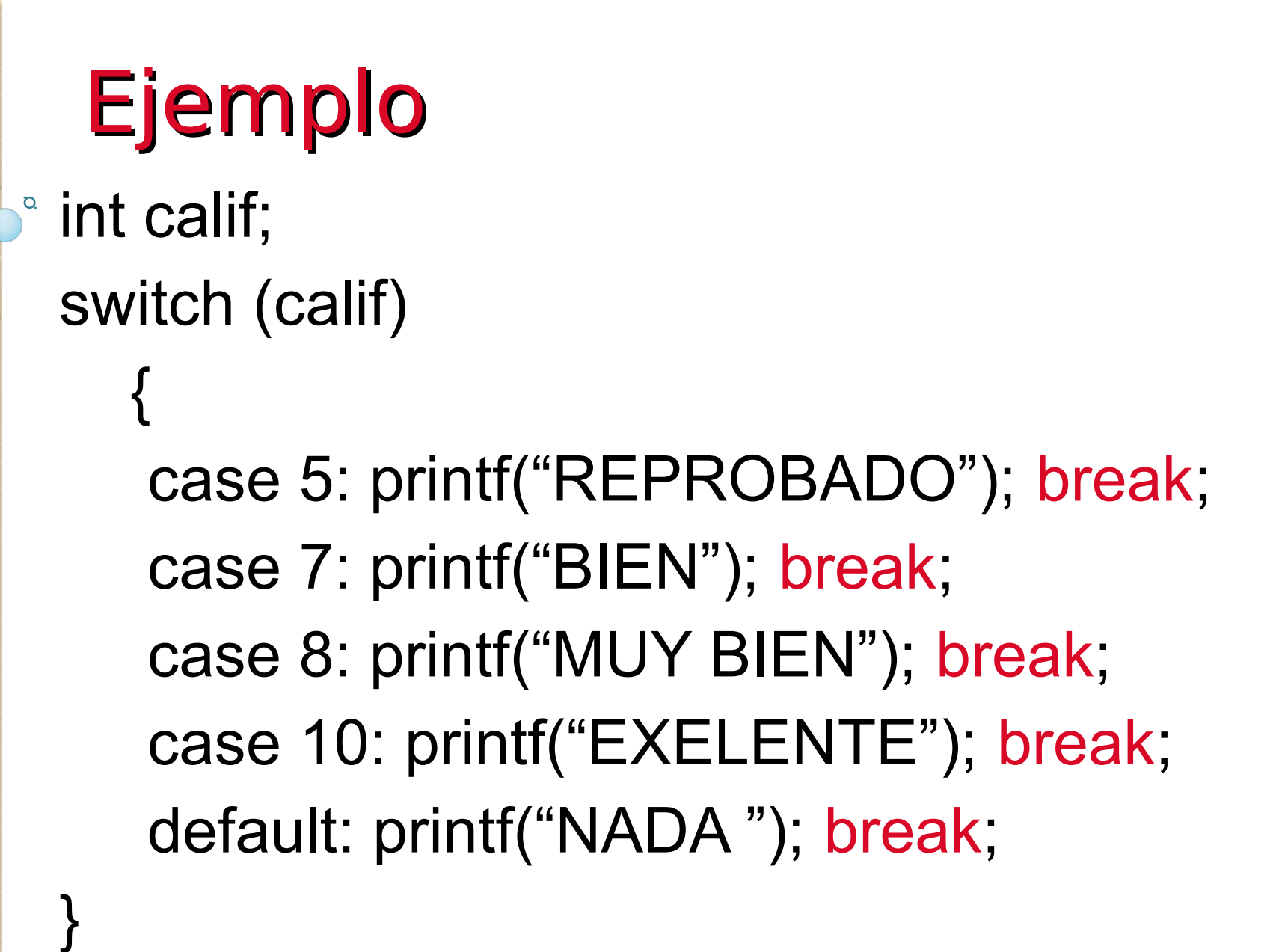

## Practica 3

En equipo de 4 integrantes diseña 1. Un programa que lea los números enteros a, b, c y d, e imprima luego dichos números y; a) Si son positivos, 2. Un programa en lenguaje C que: Acepte como datos los coeficientes a, b y c, de una ecuación de segundo grado, e imprima sus raíces.

## Tarea 5

Hacer en lenguaje c

- 1. Un programa que lea los números enteros a, b, c y d e imprima luego dichos números y
- a) Si son positivos, un mensaje que indique, para cada uno de ellos, si es o no múltiplo de 5;
- 2. Un programa lea los números enteros a, b, c y d e imprima luego dichos números y;
- a) Si son positivos, un mensaje que indique, si están o no ordenados en secuencia ascendente, b) Un mensaje de error en caso contrario.

## Proposición for (sintaxis) **for (inicialización ; condición ; incremento) { sentencia1; sentencia2;**

 **...**

 **}**

 **sentencian;**

## for

**<sup>•</sup> Inicialización:** Proposición(es) de asignación que establece(n) la(s) variable(s) de control.

- **Condición:** Es una expresión relacional o lógica que determina cuando terminara el ciclo.
- **Incremento:** Define como cambiara la variable(s) de control.

# Ejemplos

<sup>a</sup>1. Imprimir los múltiplos de 7 entre 7 y 112 for  $(k = 7 ; k \le 112 ; k = k + 7)$ printf("%d",k)

2. Codificación de la suma de 10 al 1. suma=0; for( $i=10$ ;  $i>=1$ ;  $i=$ ) suma+=i;

# **Ejemplo**

3. Ejemplo: Se imprimen los números del 9 al 1.

for  $(a=9 ; a >= 1 ; a-)$  $Printf("%d",a);$ 

## Proposición While Ejecuta una sentencia(s), 0 o + veces **while (expresión)**  $\{$  sentencia1; sentencia2; sentencia3; ...

sentencian;

}

## **While**

- **Expresión:** Es cualquier expresión numérica, relacional o lógica.
- **sentencia\_i:** Es una sentencia(s), si es una sentencia (no es necesario {}).

```
Ejemplo: Imprime los 
 primeros 10 #s 
Int num;
num=1;
while (num<=10)
{
  printf("el número es\n%d",num);
  num=num+1;
```
}

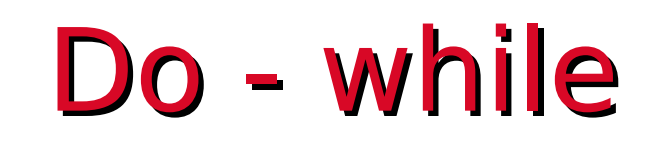

Ejecuta una sentencia(s) 1 o + veces. do sentencia1; sentencia2; sentencia3; . . . sentencian;

}while (expresión);

# Do - while

- **Expresión:** Es cualquier expresión numérica, relacional o lógica.
- **Sentencia:** Es una sentencia(s), si es simple (sin usar {})

# **Ejemplo**  $int n;$ do printf("\n Da un número : "); scanf("%d", &n); }while ( n>100);

## Práctica 4. equipo de 4

- Hacer programas en c para
- 1. Realizar la suma de dos números con incrementos de 1.
- 2. Realizar la resta de dos números con decrementos de 1
- 3. Leer N números y obtener el promedio solo de los números pares de la lista.
- 4. Introducir un conjunto de M números, determinar la cantidad de números positivos y negativos del conjunto. 5. Calcular la sumatoria  $\sum x$ *n x* 58

*x=*1

## Tarea 6

1.Investigar las funciones en lenguaje c para calcular un numero aleatorio.

2.Hacer un programa que permita determinar si un número entero dado n es primo.

3.Un programa que acepte como datos los coeficientes a, b y c, de una ecuación de segundo grado, e imprima sus raíces.